## **ТРЕХМЕРНАЯ КОМПЬЮТЕРНАЯ ГРАФИКА: ИСТОРИЯ И ПЕРСПЕКТИВЫ РАЗВИТИЯ**

*Белорусский государственный университет информатики и радиоэлектроники г. Минск, Республика Беларусь*

*Навицкая Т.Н., Рыбаченок О.П.*

*Столер В. А. − к. т. н., доцент*

В последнее время рядовые пользователи всё чаще используют трехмерную графику. С увеличением мощности персональных компьютеров, с совершенствованием графических плат появилась возможность широко использовать эту технологию. Трехмерная графика и анимация занимает сейчас важную нишу, и в дальнейшем планирует свое все большее развитие и внедрение во многих областях науки и техники.

Трёхмерная графика (3D Graphics) — раздел компьютерной графики, совокупность приемов и инструментов (как программных, так и аппаратных), предназначенных для изображения объёмных объектов. Применяется для создания изображений на плоскости экрана или листа печатной продукции в архитектурной визуализации, кинематографе, телевидении, компьютерных играх, печатной продукции, а также в науке и промышленности.

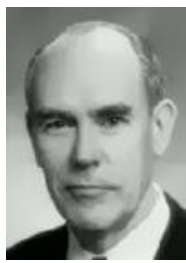

Одним из отцов компьютерной графики специалисты называют Ивана Сазерленда, который, будучи аспирантом, написал программу Sketchpad, позволявшую рисовать точки, линии и окружности на трубке цифровым пером. Поддерживались базовые

действия с примитивами: перемещение, копирование и др. По сути, это был первый векторный редактор, реализованный на компьютере. Также программу можно назвать первым графическим интерфейсом, причём она являлась таковой ещё до появления самого термина. После защиты диссертации на тему «Наука компьютерной графики» Иван и доктор Дэвид Эванс (DavidEvans) открыли в университете города Юты первую кафедру компьютерной графики. Молодые и амбициозные друзья–коллеги ставят

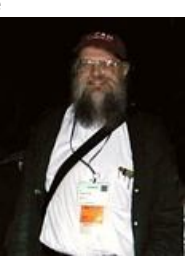

Катмулл (ЕdCatmull), ныне технический директор корпорации Pixar. Именно Эд Катмул впервые смоделировал объект. В качестве предмета для моделирования выступила кисть его собственной руки.В 1969 году Сазерленд и Эванс открыли первую компанию, которая занималась производством компьютерной графики, назвали просто - "Evans&Sutherland".

перед собой благородную цель – привлечение талантливых ученых-энтузиастов для разработки перспективной области высоких технологий. Среди студентов оказался и Эд

В середине 1960-х гг. появились разработки в промышленных приложениях компьютерной графики. Так, под руководством Т. Мофетта и Н. Тейлора фирма Itek разработала цифровую электронную чертежную машину. В 1964 году General Motors представила систему автоматизированного проектирования DAC-1, разработанную совместно с IBM.

Изначально компьютерная графика и анимация использовалась преимущественно в рекламе и на телевидении. К примеру, компьютерной компании Mathematics Application Group, Inc(MAGI) принадлежит заслуга в создании первой в истории коммерческой компьютерной анимации: вращающийся логотип IBM на одном из мониторов в офисе компании появился в начале 70-х годов. Компания MAGI была открыта в 1966 году группой ученых-физиков, которые собирались изучать радиационное поле. Именно MAGI разработала метод "трассировки лучей" ("ray-tracing"), суть которого заключается в отслеживании обратного хода попадаемого в камеру луча, проложенного от каждого элемента изображения. Этим методом хорошо просчитываются отражения, тени, блики, геометрические объекты и т.д.Среди многочисленных сотрудников компании упоминания заслуживают Евгений Трубецкой (потомок иммигрантов из России) и Карл Людвиг (Carl Ludwig) - они внесли наибольший вклад в разработку технологии ray-tracer. На сегодняшний день Карл Людвиг возглавляет отдел R&D студии BlueSky, а Евгений Трубецкой руководит кафедрой компьютерной графики при Колумбийском университете.

Существенный прогресс компьютерная графика испытала с появлением возможности запоминать изображения и выводить их на компьютерном дисплее, электронно-лучевой трубке.

Трёхмерное изображение характеризуется тем, что включает построение геометрической проекции трёхмерной модели сцены на плоскость (например, экран компьютера) с помощью специализированных программ. При этом модель может, как соответствовать объектам из реального мира (автомобили, здания, ураган, астероид), так и быть полностью абстрактной (проекция четырёхмерного фрактала).

Для получения трёхмерного изображения на плоскости требуются следующие шаги:

1. моделирование — создание трёхмерной математической модели сцены и объектов в ней;<br>2. середеринг (визуализация) — построение проекции в соответствии с выбранной физически

2. рендеринг (визуализация) — построение проекции в соответствии с выбранной физической моделью;

3. вывод полученного изображения на устройство вывода — дисплей или принтер.

На этапе моделирования происходит проектирование модели. Основная цель моделирования проектирование объектов и дальнейшее редактирование с помощью геометрических преобразований, для создания более реальной модели с определенными требованиями (рис.1). На этапе рендеринга выполняется построение проекции, и в дальнейшем оживление созданной модели с помощью разных методов и приемов.

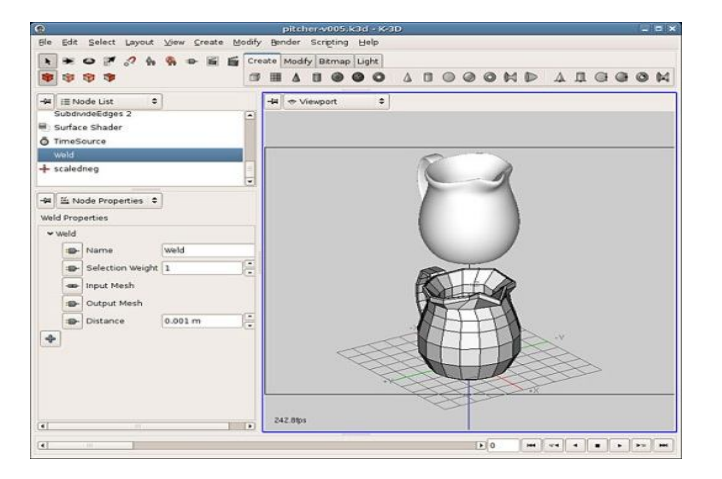

Рисунок 1 - Пример 3D моделирования

Программные пакеты, позволяющие создавать трёхмерную графику, то есть моделировать объекты виртуальной реальности и создавать на основе этих моделей изображения, очень разнообразны. Последние годы устойчивыми лидерами в этой области являются коммерческие продукты: такие как 3D Studio Max. Maya, Lightwave 3D, Softimage, Sidefx Houdini, Maxon Cinema 4D и сравнительно новые -Rhinoceros 3D, Nevercenter Silo или ZBrush. Кроме того, существуют и открытые продукты, распространяемые свободно, например, пакет Blender (позволяет создавать 3D модели, с последующим рендерингом (компьютерной визуализацией)). K-3D и Wings3D.

В каких случаях использование трехмерной графики является предпочтительным.

1. Чаше всего, такой выбор обуславливается необходимостью осмотра сцены с разных сторон. Например, обычно заказчик дизайнерского проекта оформления помешения хочет видеть будущее помещение со всех возможных ракурсов. Если мы будем при этом пользоваться двухмерным редактором, то обязательно столкнемся с необходимостью прорисовки каждого ракурса отдельно. Но, работая в трехмерном редакторе, мы можем однажды нарисовать сцену, а затем делать из нее сколько угодно ракурсов. Безусловно, это значительно упрощает работу.

2. Использование трехмерного варианта также объясняется более значительной его выразительностью по сравнению с двухмерным. Действительно, например, в случае оформления рекламного баннера или тому подобных вещей, гораздо выразительнее будет смотреться именно трехмерное изображение, как приближенное к реальности.

3. Реалистичность трехмерного изображения - один из важнейших факторов, оправдывающих его выбор. Действительно, имея все необходимые навыки, специалист в области трехмерной графики может в короткие сроки нарисовать интерьер так, что его будет весьма сложно отличить от обычной фотографии.

Но, как известно, не бывает достоинств без недостатков. Недостатками трехмерной графики, которые следует учитывать при выборе средств для разработки ваших будущих графических проектов, можно условно считать:

- повышенные требования к аппаратной части компьютера, в частности к объему оперативной памяти, наличию свободного места на жестком диске и быстродействию процессора:

- необходимость большой подготовительной работы по созданию моделей всех объектов сцены, которые могут попасть в поле зрения камеры, и по присвоению им материалов;

- меньшую, чем при использовании двумерной графики, свободу в формировании изображения. Имеется в виду, что, рисуя картину карандашом на бумаге или средствами двумерной графики на экране компьютера, вы имеете возможность совершенно свободно искажать любые пропорции объектов, нарушать правила перспективы и т. п., если это необходимо для воплощения художественного замысла;

- необходимость контроля за взаимным положением объектов в составе сцены, особенно при выполнении анимации:

- необходимость принятия дополнительных мер, обычно применяемых на этапе вторичной обработки синтезированных изображений, чтобы "испортить" картинку, придав ей более правдоподобный вид.

В заключение можно сказать, что трехмерная компьютерная графика создана для более реального изображения предметов, для более яркого представления реального мира, для изображения предметов, объектов, которые максимально будут соответствовать реальным. Необходимо отметить, что создание трехмерного изображения (естественно с помощью специальных программ) включает в себя два основных этапа: моделирование и непосредственно рендеринг (визуализацию). При этом, на всех этапах использования трехмерной графики имеются определенные трудности освоения трехмерной технологии и сложности реализации прикладных задач трехмерной графики в промышленности.